Week 3 Lecture 2

# NWEN 241 Systems Programming

Jyoti Sahni Jyoti.sahni@ecs.vuw.ac.nz

## Admin Stuff

- **Gentle reminder: Assignment #1 is due on 13 days from now (25 March 2024 23:59)**
- You should have completed the first task by now…
- 

• If you don't want to **don't** don't wait until next week to get started

#### Content

- Structures
- Pointers

## Recap: Declaring a Structure

• Syntax of the structure type declaration:

```
struct structure_tag {
     type1 member1;
     type2 member2;
      ...
 } variable_list;
```
- **structure tag** specifies the name of the structure
- *structure\_tag* and *variable\_list* are optional
- If **structure tag** is not specified, **variable\_list** should be specified; otherwise, there is no way to declare variables using the unnamed structure type

# Declaring a Structure

• Syntax of the structure type declaration:

```
struct structure_tag {
     type1 member1;
     type2 member2;
      ...
} variable_list;
```
- Structure members can be
	- Basic data types
	- Derived and user-defined types
	- *Pointers to basic, derived and user-defined data types*
	- *Function pointers*

## Examples

• struct declaration that only defines a type:

```
struct student_info { // named struct
      char name [20];
      int student_id;
      int age;
}; // does not reserve any space
```
 struct declaration that defines a type **and** reserves storage for variables:

```
struct student_info { // named struct
      char name [20];
      int student_id;
      int age;
} s, t; // reserves space for s and t
```
#### Examples

Declaring a variable struct current\_student

struct student\_info current\_student;

- Above statement reserves space for:
	- 20 character array,
	- integer to store student ID, and
	- integer to store age

#### Examples

 Declaring array of structures to store information of enrolled students in a class

struct student\_info nwen241class[250];

 Reserves space for 250 element array of records (structs) for students enrolled in NWEN241.

# **Creating New User Defined Types**

• Instead of writing struct student info every time we declare a variable, we can **define** it as a new data type

```
typedef struct { 
     char name [20];
     int student_id;
     int age;
} StudentInfo;
```
• This makes StudentInfo a new user-defined type, and you can declare a variable as follows:

```
StudentInfo current student;
```
# Initializing at Declaration (1)

• It is possible to initialize a struct at declaration

```
typedef struct { 
     char name [20];
     int student_id;
     int age;
} StudentInfo;
StudentInfo current student =
     { "John Doe", 12345, 18 };
```
• Order of initializer values should follow order of declaration

# Initializing at Declaration (1)

• Partial initialization is also possible

```
typedef struct { 
     char name [20];
     int student_id;
     int age;
} StudentInfo;
StudentInfo current student =
```

```
{"John Doe", 12345 };
```
• Remaining fields will be set to 0

# Initializing at Declaration (2)

• It is possible to initialize certain fields of struct using **designated initialization**

```
typedef struct { 
     char name [20];
     int student_id;
     int age;
} StudentInfo;
StudentInfo s1 = \{ .age = 18, .name = "John Doe" \};
// or StudentInfo s1 = { age: 18, name: "John Doe" };
```
• Initialization can be in any order

## New struct and Data Type

• If struct student info has been previously defined, then we can create a new data type using typedef :

typedef struct student info StudentInfo;

# **Accessing and Manipulating structs**

 We can reference a component of a structure by the **direct component selection operator**, which is a **period**, e.g.

strcpy(student1.name, "John Smith"); student1.age = 18; printf("%s is in age %d\n", student1. $n$ name, student1.age);

- The **direct component selection operator** has level 1 priority in the operator precedence
- Copying of an entire structure can be easily done by the assignment operator

```
student2 = student1;
```
## **Example –** struct **and** typedef **(1)**

```
#include <stdio.h>
#include <string.h>
```

```
int main() {
```

```
typedef struct student_info {
    char name[20];
    int student_id;
    int age;
} StudentInfo;
```

```
StudentInfo current_student; // declare new variable using
                                // new type StudentInfo
struct student_info new_student; // declare using struct format
```
// do stuff – see next slide

## **Example –** struct **and** typedef **(2)**

// declarations in previous slide

```
// initialize new student record
strcpy(new_student.name , "John Smith");
new student.student id = 300300300;new student.age = 22;
```

```
// copy new_student to current_student
current student = new student;
```
}

```
printf("Student name : %s\n", current_student.name);
printf("Student ID : %.9d\n", current_student.student_id);
printf("Student Age : %d\n", current_student.age);
```
## Passing struct to Functions (1)

• Suppose there is a structure defined as follows

```
typedef struct {
     char name[20];
     double diameter;
     int moons;
     double orbit time, rotation time;
} planet_t;
```
## Passing struct to Functions (2)

 When a structure variable is passed as an input argument to a function, all its component values are **copied** into the local structure variable

```
1./*
2.* Displays with labels all components of a planet t structure
\overline{\mathbf{3}}.
     \star /
\Deltavoid
    print planet(planet t pl) /* input - one planet structure */
5.
6.
    \{7.printf("s\n', pl.name);8.
          printf(" Equatorial diameter: %.0f km\n", pl.diameter);
9.printf(" Number of moons: %d\n", pl.moons);
10.printf(" Time to complete one orbit of the sun: %.2f years\n",
11.pl.orbit time);
12.printf(" Time to complete one rotation on axis: %.4f hours\n",
13.pl.rotation time);
14.
```
# Passing struct to Functions (3)

- Passing entire copy of a structure can be inefficient, especially for large structs
- There is a better way to pass structs to functions using pointers
	- To be discussed later

# Pointers

## **Memory Location**

• All information accessible to a running computer program are stored somewhere in the computer's memory

> Every *memory location* is identified by an **address**

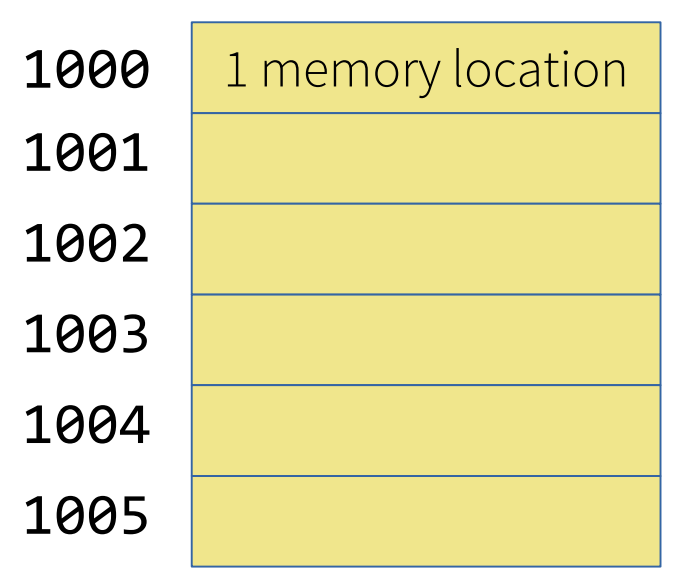

## Memory Location

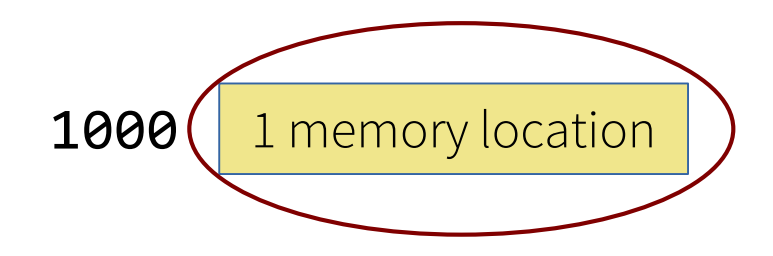

- How big is 1 memory location?
	- It depends on the computer memory architecture

*Word-addressable architecture:*

• Every memory location corresponds to one *word*

*Byte-addressable architecture:*

• Every memory location corresponds to one *byte*

Most computers today have byte-addressable memory

## Memory Location

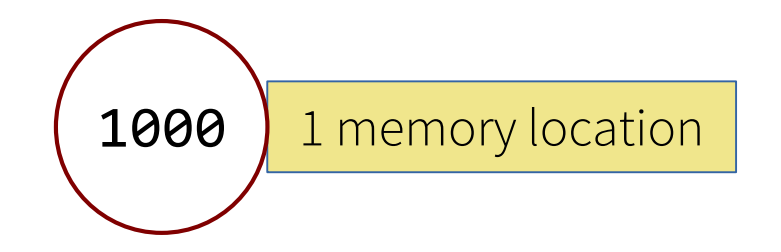

- How big is the address?
	- It depends on the number of bits used by CPU for addressing
- Example:
	- In a computer that uses 32 bits for addressing, an address has 32 bits
	- If the computer has byte-addressable memory, then the memory space is 2  $bytes = 4 gigabytes$

32

## **Memory Location and Variables**

• A variable declaration allocates memory to store the value of the variable

char  $c = 'A';$ 

Memory location 1001 contains value of variable c

A variable directly references a value

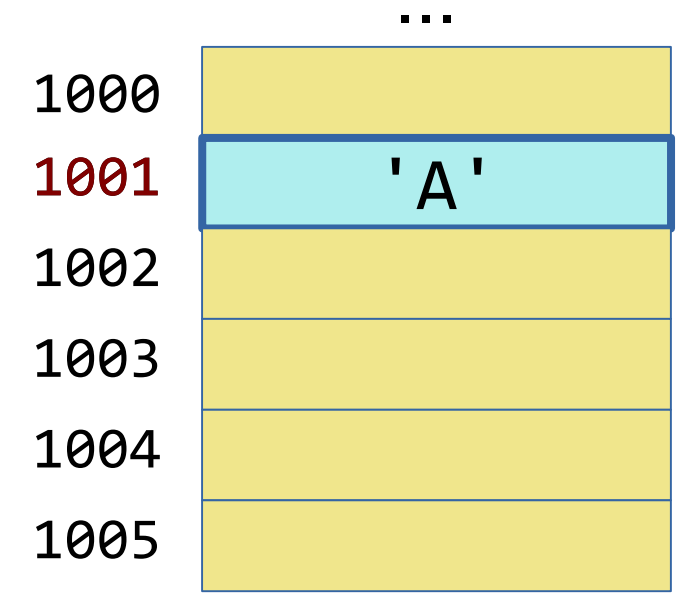

...

### **Memory Location and Variables**

• In a byte-addressable computer, how do we address a data that occupies more than 1 byte, *e.g.*, int, float or double?

> The address of a multibyte data is the starting address

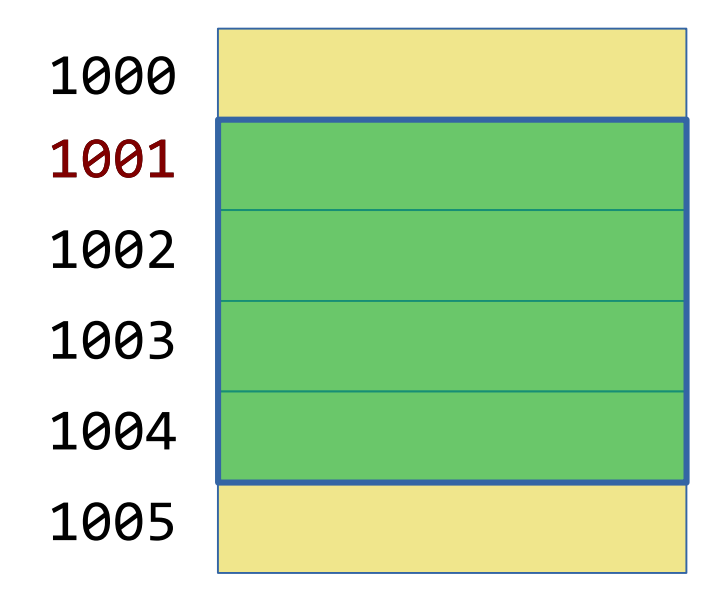

## **Memory Location and Variables**

• In a byte-addressable computer, how do we address arrays?

The address of an array is the starting address of the first element

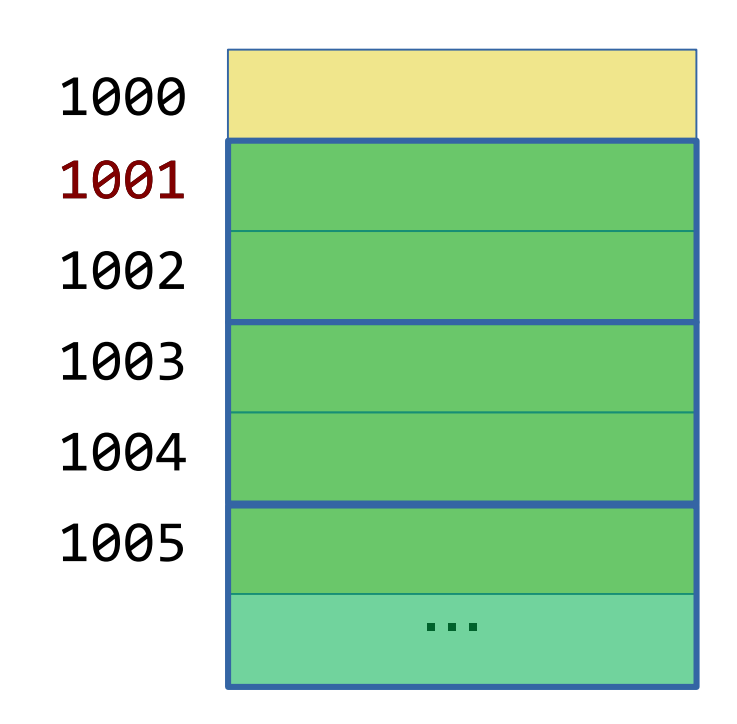

## **Memory Location and C**

• C provides the ability to access specific memory locations, using pointers

*Pointers are variables that contain memory addresses as their values*

Variable vs Pointer

A variable directly references a value

A pointer indirectly references a value

#### Next Lecture

• More Pointers